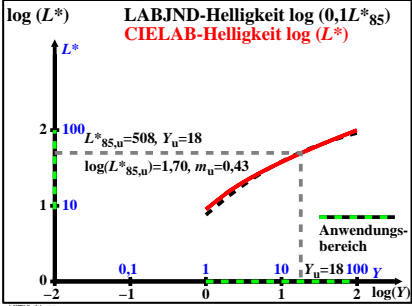

AGT10−1A AGT10−7R